# PENANG SANGAM HIGH SCHOOL

# P.O BOX 44, RAKIRAKI

### LESSON NOTES –WEEK 9

### **Subject:** Commercial Studies **Year:** 10

**Strand:** 2 **Sub Strand:** 2.3 - The Accounting Process

**Content Learning Outcome:** - Use double entry concept to post to ledger accounts

- Post, balance the ledger accounts using T form
- Prepare creditors ledger account from transactions using T form.

### **Lesson Notes:**

 $\checkmark$  Ledger accounts follow the extended accounting equation rule.

$$
A + E + D = L + P + R
$$
\n
$$
A + D R
$$
\n
$$
A + D R
$$
\n
$$
A + P
$$
\n
$$
A + P
$$
\n
$$
A + P
$$
\n
$$
A + P
$$
\n
$$
A + P
$$

- $\checkmark$  **DR** entries in the journal/ analysis chart are posted to **DR** side in the ledger. **CR** entries in the journal/ analysis chart is posted to **CR** side in the ledger
- **Given the transactions**, **first identify the accounts affected or separately prepare an analysis chart**. Since we are preparing Creditors Ledger Account, we will record the opposite account affected into the ledger with the creditor's amount.
	- **Same side posting- meaning**
- $\checkmark$  If Creditor's account is DR, you will record the **opposite account name on the DR side** of the ledger account with the **amount for creditor's**.
- $\checkmark$  If **Creditor**'s account is CR, you will record the **opposite account name on the CR side** of the ledger account with the **amount for creditor's**.

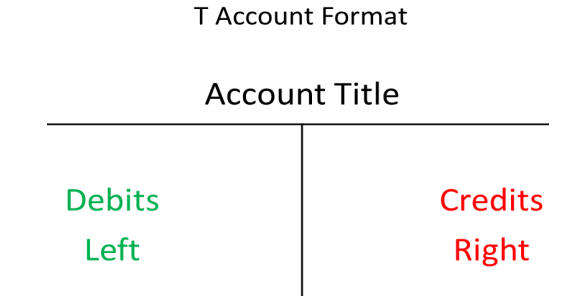

# **Illustrative Examples:**

**Note:** The total of the side [DR/CR] which is more will be recorded on both sides on the same line. Bal c/d and Bal b/f is the difference between the total which is more [\$12 920 CR] minus Total which is less [\$9 540 DR]. Record Bal c/d on the side which is less and should be above the total. Record Bal b/f on the side which is more and should be below the total.

SANGAM EDUCATION BOARD – ONLINE RESOURCES

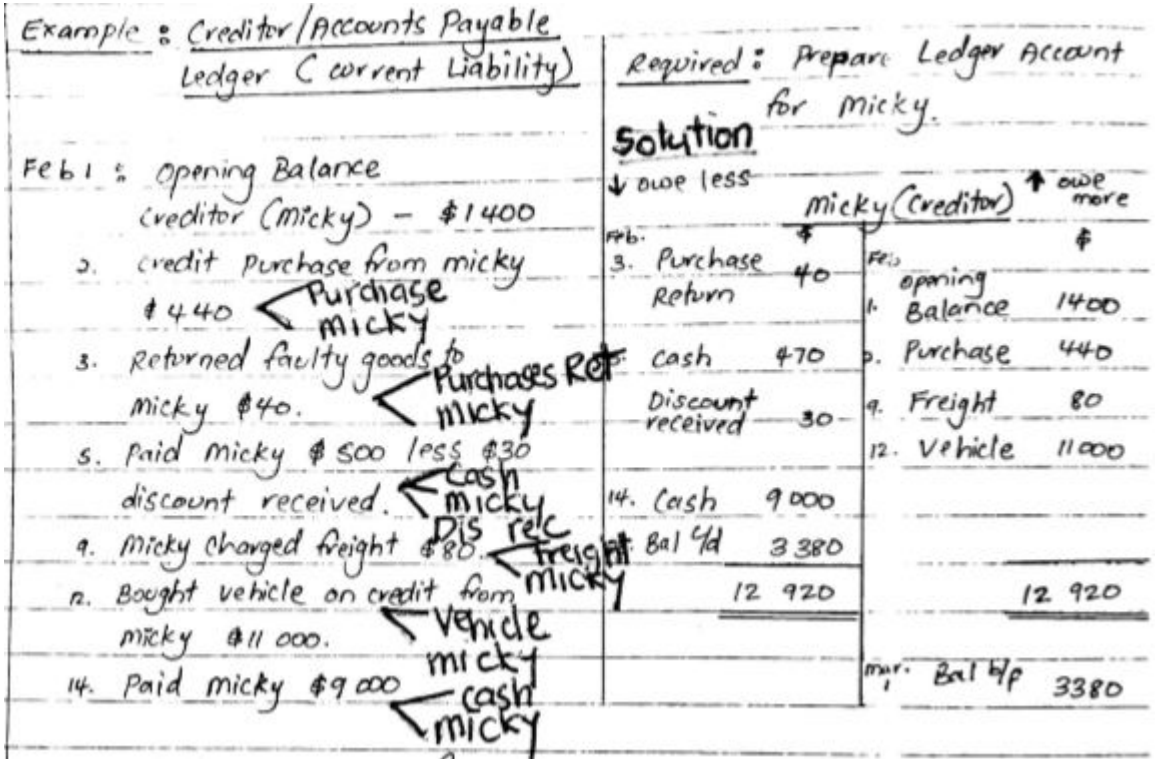

### Class Activity: Creditor's Ledger Account

XX Ltd has the following opening ledger account balances on  $1<sup>st</sup>$  January 2020.

**Jan 1:** Opening balances for Accounts Payable – Tom \$820 and Jerry \$910

**2:** Credit purchase from Tom \$300

**3:** Paid Jerry \$200

**4:** Returned damaged goods to Tom \$70

**6:** Bought goods on credit from Jerry \$200

**7:** Jerry charged for freight \$80

**10:** Paid Tom \$500 less \$20 discount received.

**12:** Bought table on credit from Jerry \$320.

**16:** Paid Jerry \$100 and received \$10 discount.

**19:** Tom charged interest \$90

**Required:** Prepare ledger accounts for Tom and Jerry in T- form.

**Note:** They are two different creditors so separately prepare their ledger accounts similar to Micky's ledger account.